# LightWave New Feature Roundup

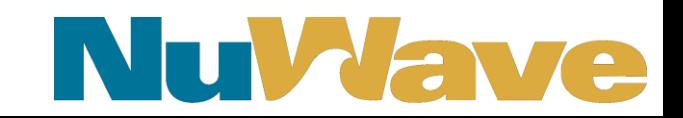

- Maintenance Releases
	- Last week of February and August
	- Primarily bug fixes
	- May contain minor, low risk new features
- Feature Releases
	- Between maintenance releases, flexible schedule
	- Includes alpha / beta releases
	- Major new functionality

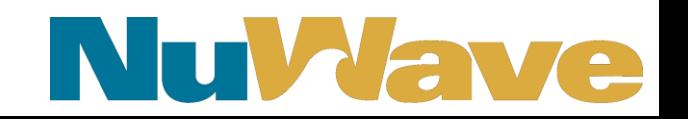

- Hotfixes
	- Critical issues impacting production.
	- Minimal change to currently running release

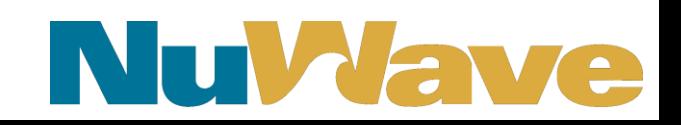

- Fixes and new features documented in release notes
- Hotfixes documented on support site under "Product Advisories"
- Announcements made via email blast. If you aren't receiving the announcements and want to, let us know.

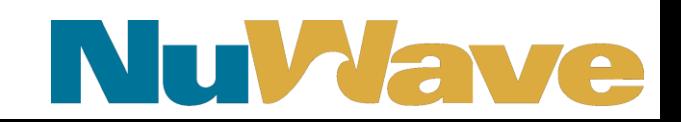

Version string format: 1.2.3[.4]

1: major version

- 2: minor version new feature release
- 3: patch version maintenance release
- 4: optional hotfix version

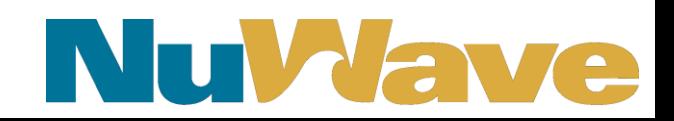

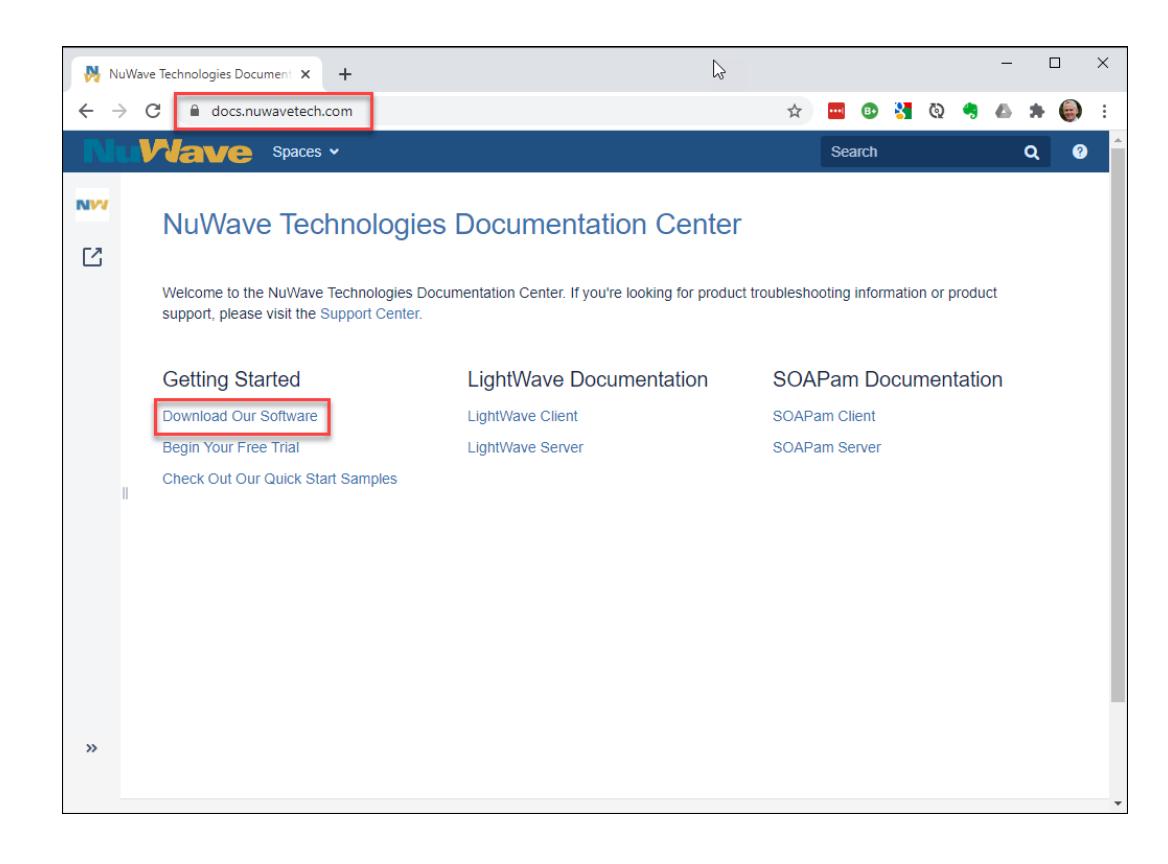

#### docs.nuwavetech.com

**NuVave** 

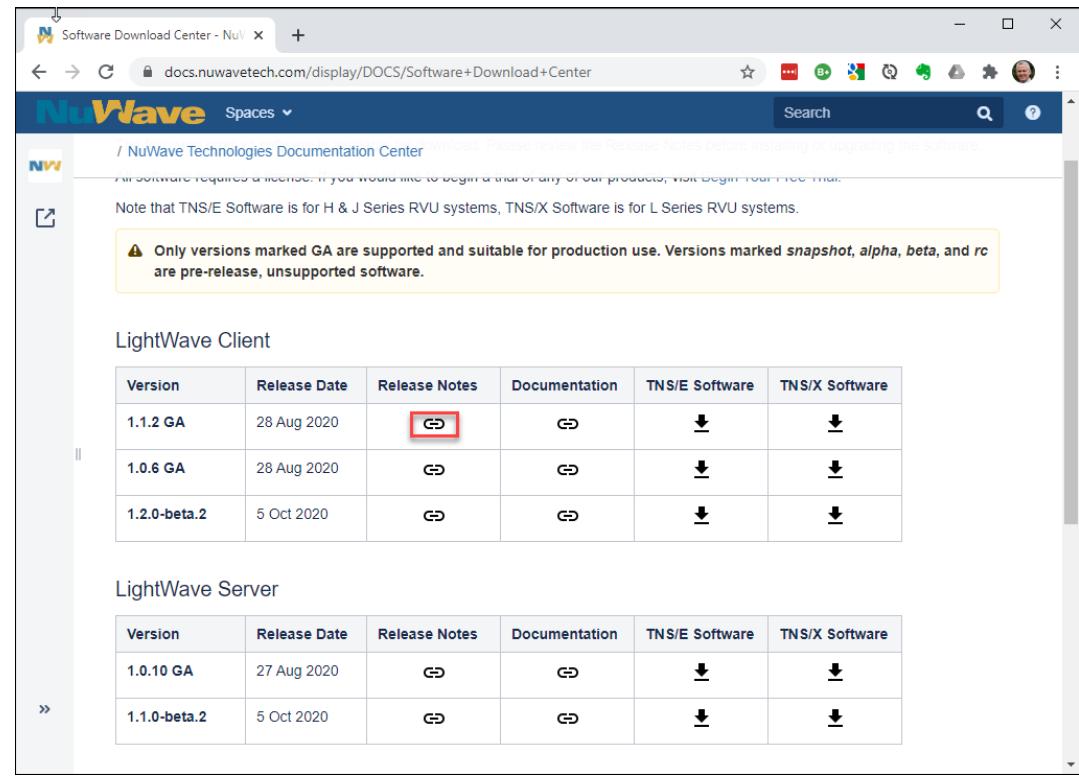

**NuVave** 

- Prior to Feb 2020 releases it was difficult to indicate or determine that a message element was optional.
- Both products now support schema attributes / properties:
	- hideIfEmpty
	- isSet
	- minOccurs (deprecated)

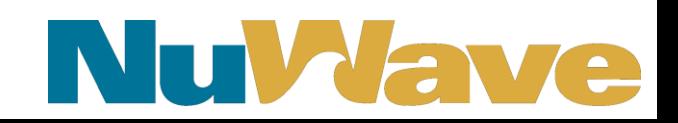

hideIfEmpty -

- May be set on any element to indicate that if the source element is *empty*, it should not be included when serializing a request.
- An element is considered empty when it is completely filled with the element's string padding character.
- Good choice when fields or structures are space or null filled.

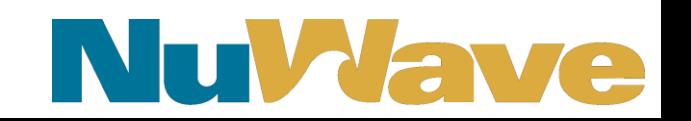

isSet –

- May be set on any element, and references a target integer element which is used to indicate the presence or absence of the source element.
- Can be used to determine if the inbound message contains an element.
- Good choice when element contains mixed data with spaces, null, or numeric values.

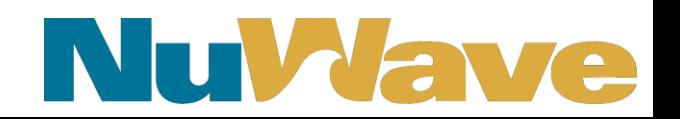

minOccurs –

- The *minOccurs="0"* attribute may be set on elements with *type="string"* to indicate that if the source element is filled with the string padding character, it should not be included in the request payload.
- Deprecated … still works but new definitions should use *hideIfEmpty*.

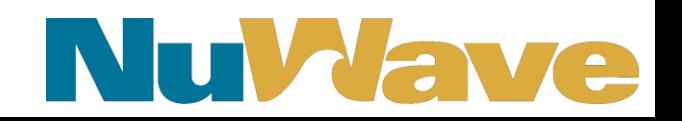

- Available since:
	- $-$  LWS 1.0.9
	- $-$  LWC 1.1.1
	- $-$  LWC 1.0.5
- Tutorial available on YouTube:
	- Youtube.com/user/nuwavetech
	- Or, search for "lightwave optional elements"

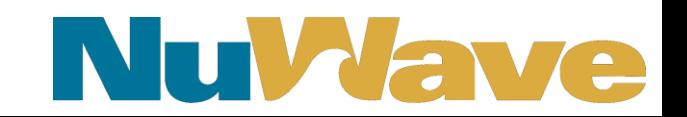

## Substitution Variables

- LWS 1.0.9+ can inject runtime data into the request IPM.
- When a message field mapping source type is Constant, a substitution variable may be supplied as the constant value. The field will be set with the corresponding value of the substitution variable.

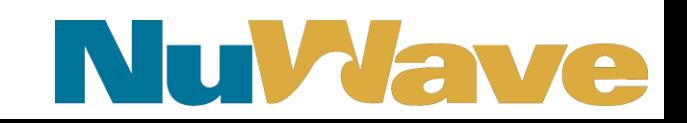

## Substitution Variables

- Available values are:
	- \${lw.juliantimestamp} The current julian timestamp value.
	- \${lw.julianday} The current julian day value.
	- \${lw.timestamp48} The current 48 bit timestamp.
- Adding more substitutions in next releases (unique id, client/server IP, etc.). Suggestions welcome…

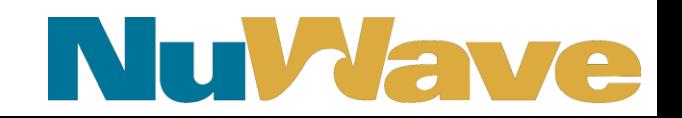

## Substitution Variables

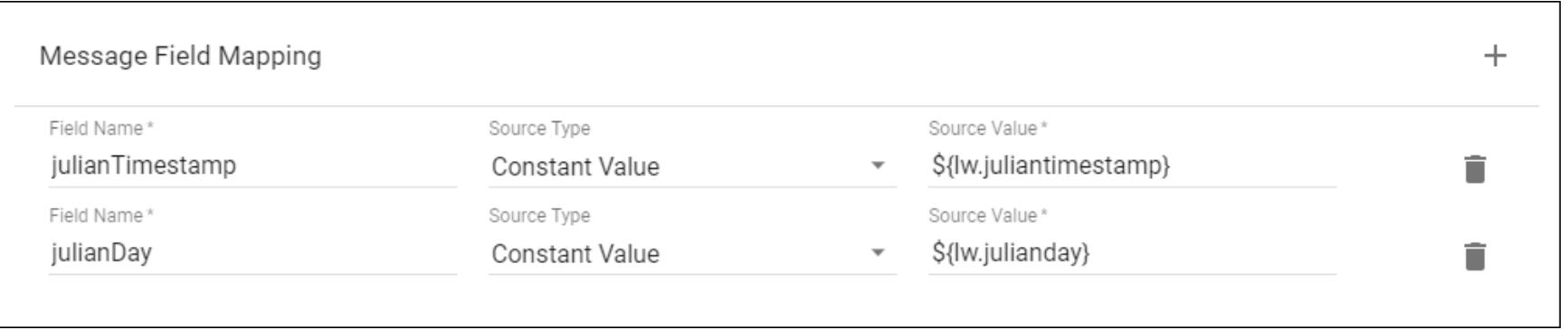

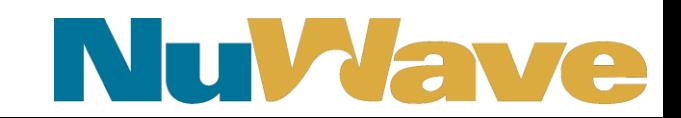

## LWC Outbound IP Address Binding

- Option *tcpip-bind-addr, s*pecifies an IPv4 address to bind to for TCP/IP connections. This option may be used to specify the IP address from which connections will originate when a TCPIP provider is configured with multiple IP addresses.
- Available in LWC 1.1.2+.

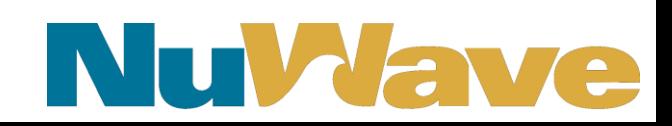

#### Measure Counters

- LWC has supported measure counters since 1.0.2, Apr 2018
- LWS has supported measure counters since 1.0.7, Oct 2018 Developer Guide | Advanced Topics | Using MEASURE Counters

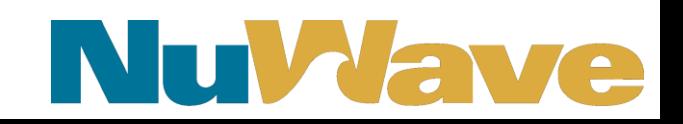

## New Stuff

- LightWave Server 1.1.0
- LightWave Client 1.2.0

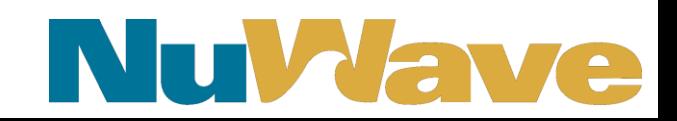

#### TLS Features

- TLS 1.3, based on OpenSSL 1.1.1
	- TLS 1.0 & TLS 1.1 disabled by default, but can be enabled
- By the way, existing options to disable older TLS versions:
	- $-$ --tls-disable-v1.0
	- $-$ --tls-disable-v1.1
- SSL not supported

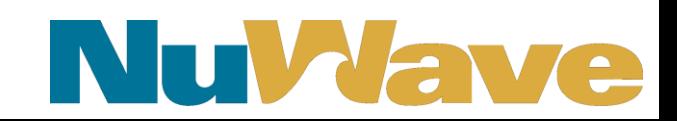

## BLOB Support in LWS

- When using BLOBs (Binary Large Objects), your application provides or receives the Web service payload as raw data in the IPM or in an Enscribe file.
- When a file is used, the name of the file is supplied in the request and/or response IPMs.

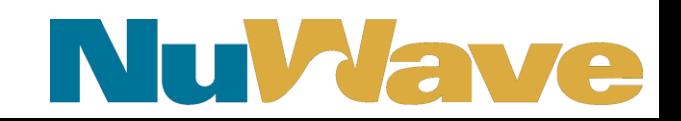

## BLOB Support in LWS

- Currently being retooled based on Beta feedback.
- If you've seen the YouTube video, the basic functionality remains the same, but configuration has been simplified.
- Stay tuned …

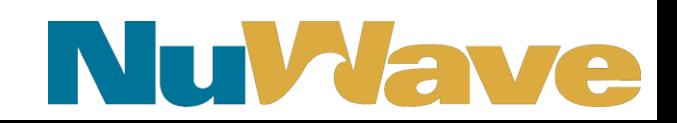

- Provides the same information available in diagnostic logs, but in a fast, flexible, customizable format.
- You configure rules to select requests to log, and what data you want from each request, LightWave delivers it to your custom Pathway server as a structured IPM.
- You do whatever you want with it.

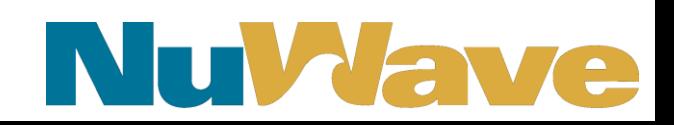

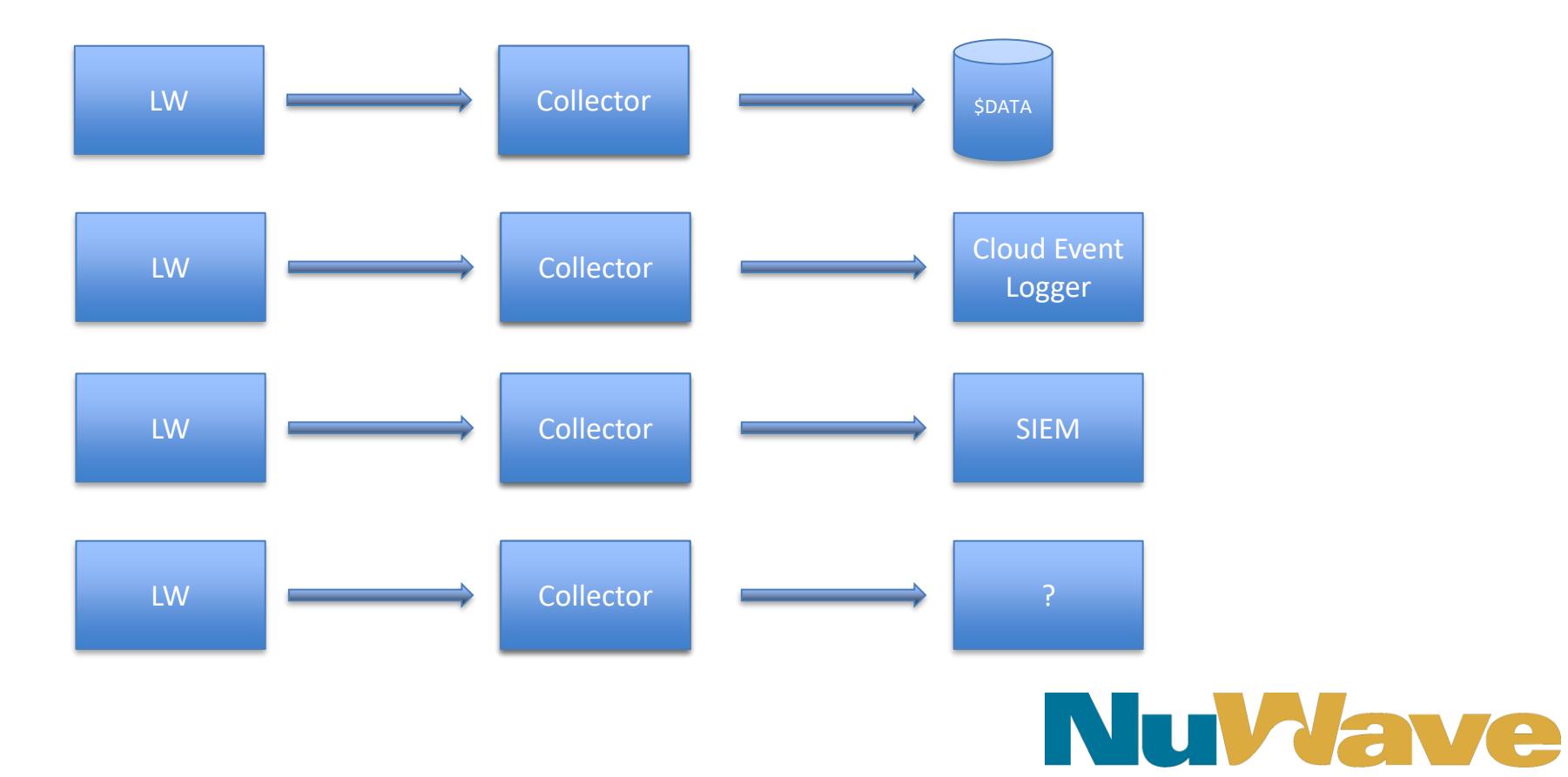

- Uses YAML for configuration
- YAML validator built into LWSCOM & LWCCOM
- Flexible rules-based message selection
- Flexible content delivery options

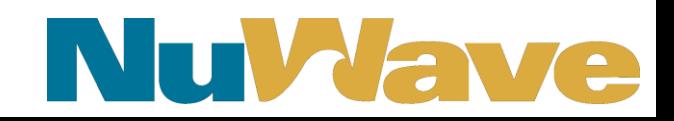

```
filters:
log-errors-on-get-request:
# If the
 HTTP status is in the range 400-500 OR
 IPM reply code is 1-2
# AND
   the HTTP method is GET AND
  the request path is /api/v1/test
# then
   send the event to get-error-collector
 enabled: true
 match-any:
   http-status: "400:500"
   reply-code: "1:2"
 match-all:method: "GET"
   path: "/api/v1/test"
 collectors: get-error-collector
```
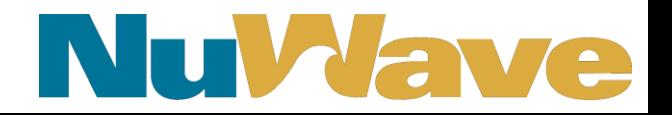

# Send HTTP info to serverclass # "collector" in Pathway \$LWML collector-http-info: enabled: true type: serverclass pathmon: \$1wml serverclass: collector content: rq-http, rp-http

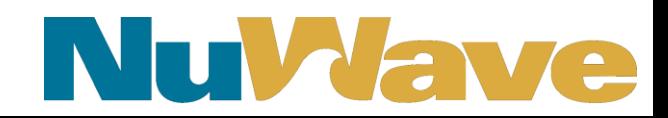

- Tutorial available on YouTube:
	- Youtube.com/user/nuwavetech
	- Or, search for "lightwave message logging"
- Sample collectors in C and COBOL on Github
	- github.com/nuwavetech

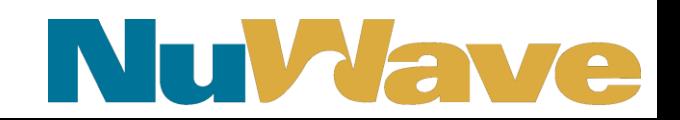

## Thanks!

## Questions?

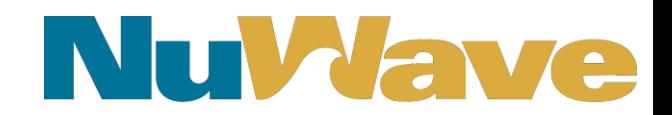